# **Образац за пријаву техничког решења**<sup>1</sup>

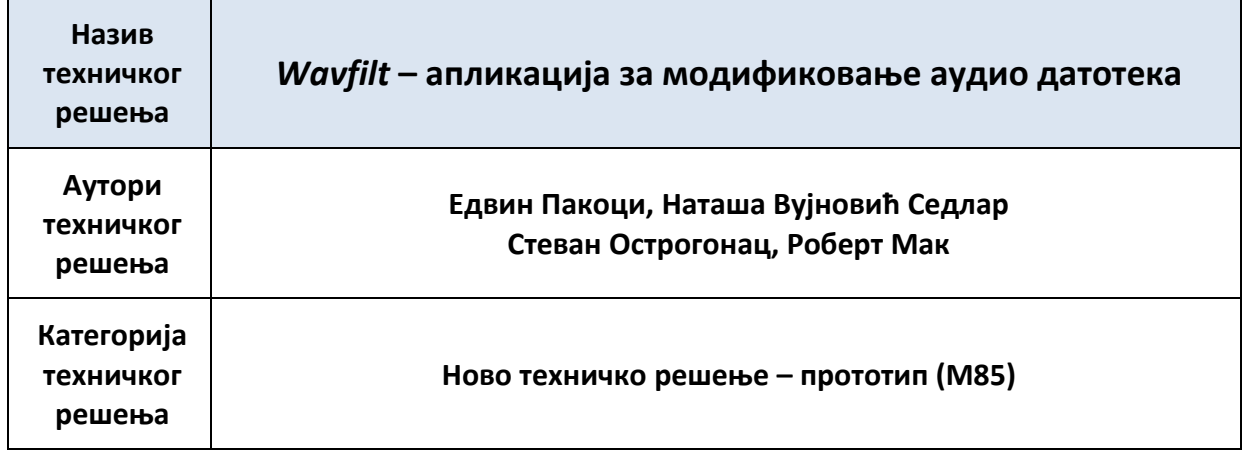

### За кога је рађено техничко решење и у оквиру ког пројекта МПНТР:

Техничко решење је реализовано у оквиру технолошког пројекта МПНТР "Развој дијалошких система за српски и друге јужнословенске језике" (ТР32035 2011-2015) на Факултету техничких наука и у предузећу АлфаНум у Новом Саду.

### Ко користи техничко решење:

-

Предузеће АлфаНум у Новом Саду као партиципант на пројекту ТР32035.

# Година када је техничко решење урађено: 2015

#### Ко је прихватио-примењује техничко решење:

Техничко решење се примењује у оквиру предузећа АлфаНум и на Факултету техничких наука на Универзитету у Новом Саду.

# Како су резултати верификовани (од стране ког тела):

- 1) Техничко решење је реализовано у Лабораторији за акустику и говорне технологије на Факултету техничких наука у оквиру пројекта ТР32035 ("Развој дијалошких система за српски и друге јужнословенске језике"), док је имплементирано и испитано на развојним системима у предузећу АлфаНум, где се и даље користи.
- 2) Приложено је писано мишљење два рецензента, експерта из области техничког решења.
	- а. Проф. др Александар Родић, Институт "Михајло Пупин" у Београду,
	- b. мр Дејан Тодоровић, *Dirigent Acoustics* у Београду.

<sup>1</sup> У складу са одредбама *Правилника о поступку и начину вредновања, и квантитавном исказивању научноистраживачких резултата истраживача*, који је 21.03.2008. године донео Национални савет за научни и технолошки развој Републике Србије («Службени гласник РС», бр. 38/2008).

3) Наставно-научно веће Департмана за енергетику, електронику и телекомуникације и Факултета техничких наука, на основу мишљења рецензената и приложених доказа, издато је Уверење о признавању техничког решења које потврђује да оно испуњава све услове да буде признато као техничко решење категорије M85 (ново техничко решење – прототип), у складу са Правилником Министарства.

#### **На кпји начин се кпристи (кратак ппис):**

*Wavfilt* је конзолна апликација која је намењена обради дигиталних аудио датотека. Она подржава следеће модификације:

- промену брзине, темпа, висине и боје звука,
- промену учестаности одабирања,
- симулацију процеса кодовања аудио и говорних сигнала,
- вештачко додавање буке,
- покретање екстерних програма за манипулацију аудио фајловима.

Апликација омогућава рад како са појединачним аудио датотекама тако и са групом аудио датотека. У случају модификовања групе аудио датотека, резултујуће датотеке у циљном директоријуму задржавају организациону структуру (по диркеторијумима) изворних аудио датотека.

Апликација се може извршавати како на *Windows* тако и на *Linux* оперативним системима. Покреће се из конзоле навођењем имена апликације након којег следи списак параметара којима се специфицира понашање апликације након ког следи списак улазних датотека и име директоријума где је потребно сместити резултат. Општи облик позива је:

```
wavfilt <parametri> <izvorni dir> <odredišni dir>
```
### **Опис техничкпг решеоа: Wavfilt - апликација за мпдификпваое аудип датптека**

#### Област на коју се техничко решење односи:

Техничко решење припада области информационих, односно информационо-комуникационих технологија (ICT).

#### Проблем који се техничким решењем решава:

Ово техничко решење омогућава вештачко проширење базе за обуку система за аутоматско препознавање говора. Вештачко проширивање базе у значајној мери редукује активности које захтевају људско ангажовање, а које су неопходне уколико се врши доснимавање базе (као што су: контрола квалитета снимака, формирање одговарајућих транскрипција и сл.), чиме се у значајној мери редукују трошкови формирања базе.

Модификовањем брзине говора, висине и боје гласа од постојећих снимака формирају се нови снимци који би по својим карактеристикама одговарали снимцима исказа који су изговорени од стране неких нових говорника. Пропуштањем снимака кроз различите врсте кодера и декодера моделује се утицај преносног канала. Додавањем снимака различитих извора буке моделује се варијабилност које је последица различитих акустичких окружења у којима се говорни сигнал може наћи.

Горе наведени примери представљају основне разлоге за развој једног оваквог софтверског алата, при чему његова примена није ограничена искључиво на њих. Ову апликацију је могуће искористити и у свим случајевима када је потребно мењати брзину репродукције, висину или боју звука, односно спојити два звучна сигнала у један. Остављена је и могућност да корисник сам дефинише одговарајућу трансформацију која би се потом применила на одговарајући скуп аудио датотека.

#### Стање решености тог проблема у свету:

Постоји више различити апликација којима је могуће реализовати поједине модификације аудио сигнала које су имплементиране у Wavfilt, али нити једна од њих не обухвата све.

Процедуре које омогућавају промену брзине репродукције аудио сигнала као и висине и боје звука су имплементиране у готово свим апликацијама за уређивање аудио сигнала (као што су. *Sound Forge, Audacity, Adobe Audition, Praat, SoX и др.).* Већина њих пружа графички кориснички интерфејс и прилагођена је раду са појединачним датотекама, док је рад са скупом датотека значајно отежан пошто захтева ручно селектовање истих, што није случај са *Wavfilt* где је могуће селектовати целокупне директоријуме и филтрирати листу датотека помоћу регуларних израза. Ово је могуће урадити и помоћу *SoX* апликације, али то захтева писање посебног скрипта.

За симулације утицаја канала које су последица начина кодовања постоји више различитих апликација, које су обично доступне уз одговарајући стандард или спецификације. То су углавном конзолне апликације и рад над више датотека би захтевао писање посебних скрипта. У оквиру Wavfilt апликације оне су преко јединственог интерфејса обједињене, чиме је избегнута потреба за писањем скрипта односно олакшано коришћење истих.

Спајање два или више сигнала у један, сабирањем одговарајућих одбирака може се постићи и помоћу било ког аудио едитора. Оно што *Wavfilt* апликацију чини посебном јесте да је процедура прилагођена задатку додавања буке у аудио сигнал и у потпуности је аутоматизована, што подразумева да се сигнал који представља буку на случај бира из скупа могућих сигнала, узима се произвољан његов сегмент, а ниво се подешава на основу задатог односа сигнал шум. Иако је процедура аутоматизована води се рачуна да не дође до прекорачења опсега.

# Објашњење суштине техничког решења и детаљан опис са карактеристикама, **укључујући и пратеће илустрације и техничке цртеже (техничке карактеристике):**

Апликација *Wavfilt* је конзолна апликација која обезбеђује једноставан кориснички интерфејс за манипулацију над скуповима аудио датотека. Основна организациона структура апликације приказана је на слици 1.

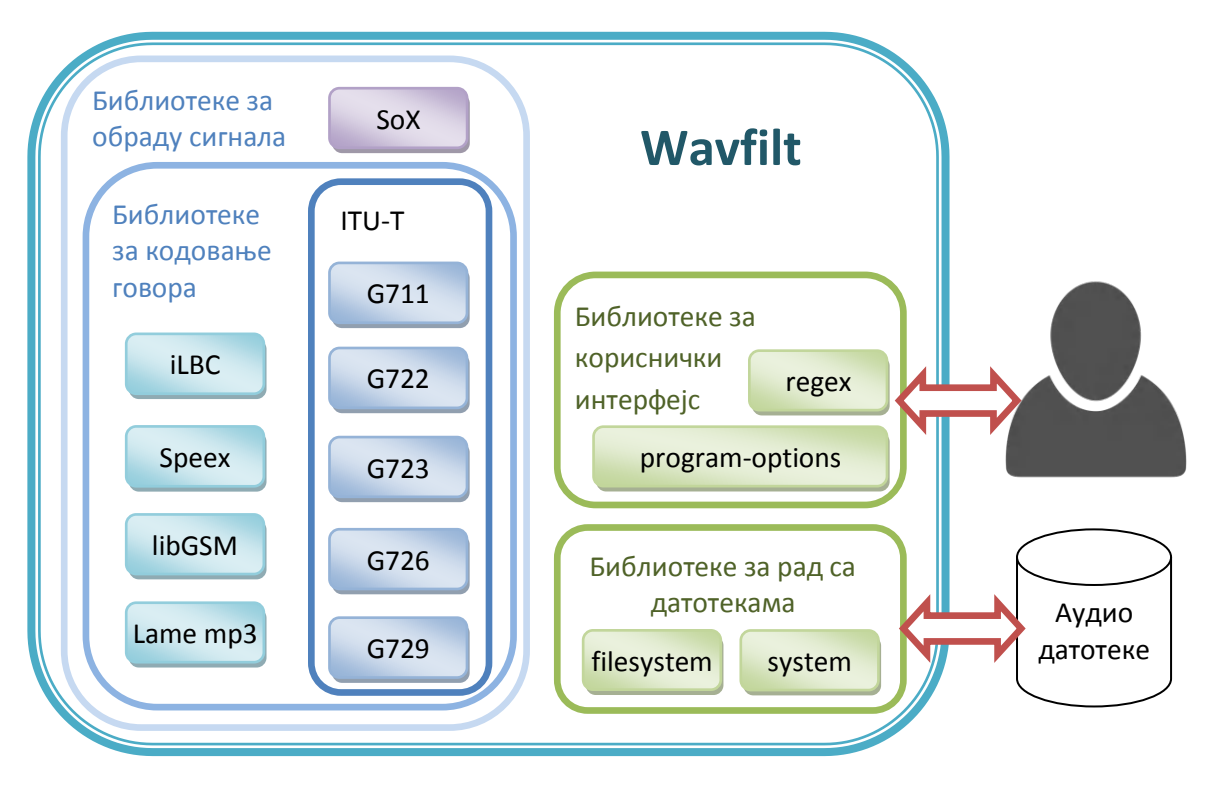

**Слика 1: Организаципна структура апликације Wavfilt**

За потребе обраде сигнала, апликација се ослања на алгоритме имплементиране у оквиру јавно доступних библиотека, и то: *SoX*, *iLBC*, *Speex, libGSM*, *Lame MP3*, као и на отворене и јавно доступне имплементације *ITU-T G* кодера/декодера. Рад са датотекама и директоријумима имплементиран је преко boost (release 1.59.0) библиптека *filesystem* и *system*, a кприснички интерфејс прекп *program-options* и *regex*. Преко библиотеке *SoX* реализована је промена учестаности одабирања у аудио фајлу, промена брзине репродукције уз очување или промену спектралних карктеристика сигнала, промена спектралних карактеристика сигнала без промене брзине репродукције. Алгоритми имплементирани у оквиру библиотека *iLBC* и *Speex* су искоришћени за реализацију истоимених кодера и декодера намењених *VoIP* комуникацији, а служе за симулацију утицаја *VoIP* канала. *VoIP* канал је симулиран и преко отвореног кода доступног уз *ITU-T G729* стандард. За симулацију утицаја *GSM* канала искоришћена је јавно доступна библиотека *libGSM* 1.0.13. За реализацију преосталих кодера/декодера говора стандардизованих од стране *ITU-T* искоришћене су њихове С реализације доступне уз одговарајуће стандарде, и то: *G*711, *G*722, *G*723.1 и G726 стандард. За симулацију утицаја *MP*3 канала искоршћена је реализација у оквиру јавно доступне библиотеке Lame MP3. Спајање сигнала из различитих аудио датотека се врши помоћу механизама имплементираних у оквиру *SoX* библиотеке.

Језгро апликације које обједињује све претходно набројане делове реализовано је коришћењем програмског језика *С*++. Да би се поједноставило преношење кода са једног оперативног система на други искоришћен је механизам који пружа апликација *CMake*. Генерисање извршног код реализовано је помоћу компајлера: *gcc*4.8.2 и линкера *make* 3.81, кап и кпмпајлера и линкера кпји иду уз *МS Visual Studio* 2013 и 2015. Функционалност и исправност кода тестирана је под следећим оперативиним системима: *Linux Ubuntu* 15.04. и Windows 7 и 8.

# **Какп је реализпван и где се примеоује, пднпснп кпје су мпгућнпсти примене (техничке мпгућнпсти):**

Апликација *Wavfilt* реализована је у програмском језику C++ ослањајући се на неколико отворених библиотека за кодовање говорних и музичких сигнала као што су *libGSM*, *Lame MP3*, *SoX*, *iLBC*, *Speex*, и *ITU-T G* кодеци, као и *boost* библиотеци која између осталог омогућава рад са регуларним изразима, директоријумима и датотекама. Ово техничко решење се примењује у оквиру предузећа АлфаНум и на Факултету техничких наука на Универзитету у Новом Саду.

Апликација се покреће из командне линије која поред имена функције wavfilt садржи следеће:

- назив жељене трансформације са одговарајућим параметрима,
- име датотеке или директоријума чији се садржај жели модификовати  $\langle i|\text{dir}\rangle$ ,
- име излазног директоријума $\langle \circ \rangle$  dir>.

Списак могућих трансформација сигнала наведен је у табели 1.

#### Промена учестаности одабирања

Апликација *Wavfilt* за промену учестаности одабирања користи алгоритме за конверзију који су имплементирани у оквиру *SoX* библиотеке. Као циљна учестаност одабирања <fs> може се изабрати било која вредност (чак и нецелобројна) коју подржава излазни формат, а наводи се након прекидача - r. Квалитет звука излазног сигнала, односно рачунска сложеност обраде подешава се помоћу следећих прекидача -q (*quick*), -l (*low*), -m (*medium*), -h (*high*), и -v (*very high*). Прекидачи су набројани по растућој сложености алгоритма, односно растућем квалитету излазног сигнала. Опције *quick* и *low* има смисла кпристити самп у случају да су хардверске компоненте изузетно скромних перформанси. Уколико се не наведе жељени квалитет подразумева се *high*. Помоћу додатних прекидача могуће је специфицирати ширину спектра од интереса (ширину у ком не долази до изобличења) изражену преко

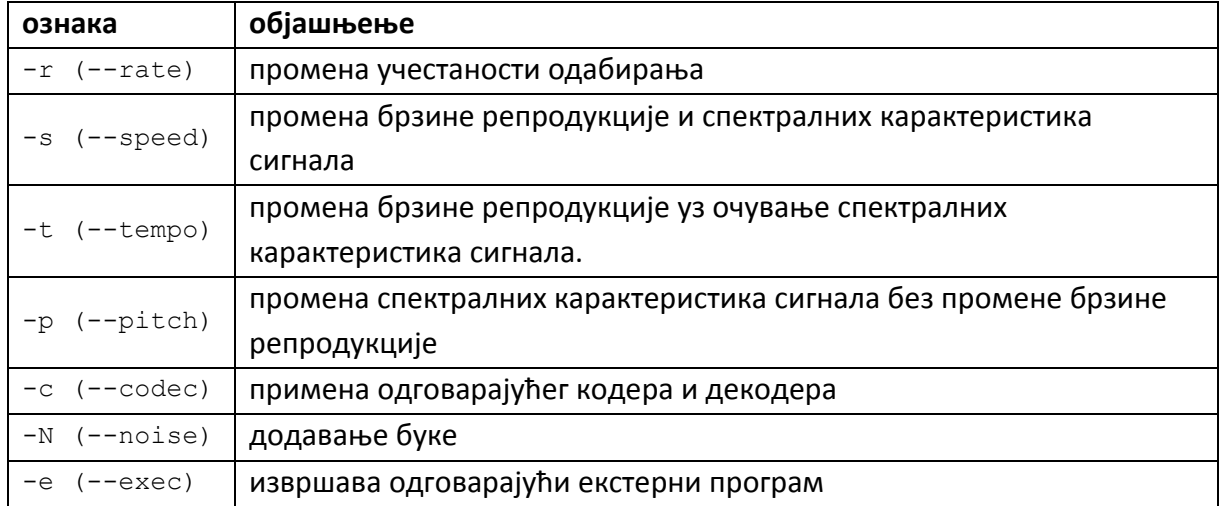

#### **Табела 1: Списак ппдржаних трансфпрмација**

процентуалног удела у укупној ширини спектра -b, контролисати фазну карактеристику НФ филтра који се користи у обради  $-p$  (избором вредности од 0 – 100, при чему 0 одговара систему минималне фазе, 50 систему са линераном фазном карактеристиком и 100 систему максималне фазе) и –м (што је еквиваленто –р 0), –I (-р 25) и –L (-р 50) и дозволити преклапање спектара на учестаностима изнад опсега од интереса  $-a$ . Општи облик позива је:

wavfilt -r <fs>,[q|l|m|h|v],[((M|I|L)|p<v1>)],[b],[a] <i dir> <o dir> при чему су значења појединих параметара наведена раније у тексту. Имена променљивих су наведена унутра симбола мање веће  $\langle \rangle$ , угласте заграде [ ] означавају да се оно што је унутар њих може јавити или једном или ниједном, усправна црта | означава могућност избора, а обичне заграде () служе за груписање.

#### Промена брзине репродукције и спектра сигнала

Промена брзине репродукције и спектралних карактеристика сигнала подразумева промену иноформације о учестаности одабирања без промене вредности појединачних одбирака. Као улазни параметар апликација *Wavfilt* очекује да се након прекидача -s наведе количник жељене учестаности одабирања и тренутне номиналне учестаности < $qf$ >. Алтернативна варијанта је да се зада релативна промена учестаности изражена у процентим и тада се у суфиксу бројне вредности наведе слово c. Општи облик позива је:

wavfilt –s <qf>[c] <i\_dir> <o\_dir>

при чему су значења појединих параметара наведена раније у тексту.

#### Промена брзине репродукције уз очување спектралних карактеристика сигнала

Апликација *Wavfilt* се ослања на *WSOLA* (waveform similarity overlap-add) алгоритам, који је имплементиран у оквиру *SoX* библиотеке. Процедура подразумева поделу сигнала на сегменте који се потом транслирају у времену, при чему се при преклапању води рачуна о сличности таласних облика делова сигнала које треба преклопити. Тражење најбољег поклапања врши се линијском претрагом, али уколико је потребно убрзати процедуру може се вршити и претрага на основу стабла, која се укључује помоћу прекидача -q. Неопходно је задати вредност количника жељеног и постојећег темпа <qf>, док се вредности дужине сегмента seg-ms, области претраге prt-ms, као и дужине максималног преклапања prk-ms могу навести изражене у ms иза њега у редоследу у ком су набројане. Вредности ових параметара зависе од врсте сигнала који је потребно обрадити. За музичке и говорне сигнале, ове вредности су унапред специфициране и зависе од фактора скалирања, а укључују се помоћу прекидача  $-m$  и s, респективно. Уколико није у питању музички или говорни сигнал тада је потребно укључити опцију -1, која у случају говорних и музичких сигнала може да изазове чујне деградације.

Општи облик позива је:

wavfilt –t,[q],[m|s|l], <qf> [seg-ms [prt-ms [prk-ms]]] <i\_dir> <o\_dir> при чему су значења појединих параметара наведена раније у тексту.

#### Промена спектралних карактеристика сигнала без промене брзине репродукције

Промена спектралних карактеристика сигнала без промене брзине репродукције базира се на модификованом *WSOLA* алгоритму који је имплементиран у оквиру *SoX* библиотеке. И у овом случају сигнал се дели на сегменте који се транслирају у времену, а при преклапању сегмената води се рачуна о сличности њихових таласних облика. Тражење најбољег поклапања врши се линијском претрагом, али уколико је потребно убрзати процедуру може се вршити и претрага на основу стабла, која се укључује помоћу прекидача  $-q$ . Скалирање спектра које се врши је линеарно и задаје се у процентима полутона  $\langle$ sh>. На пример уколико је потребно скалирати спектар за 2 полу тона (2<sup>1/6</sup> пута) потребно је за вредност <sh> узети 200. Дужина сегмента, област претраге, као и дужина максималног преклапања су опционе и задају се након вредности скалирања.

Општи облик позива је:

wavfilt -p, [q], <sh> [seg-ms [prt-ms [prk-ms]]] <i dir> <o dir> при чему су значења појединих параметара наведена раније у тексту.

#### Примена стандардних кодера и декодера за говорне и музичке сигнале

У оквиру апликације *Wavfilt* имплементирано је неколико стандардних кодера/декодера говорних и музичких сигнала, чији је списак наведен у табели 2. При реализацији кодера и декодера који су заснованих на *ITU-T* стандардима коришћене су њихове јавно доступне реализације у програмском језику *С*. Остале реализације кодера/декодера се ослањају на одговарајуће реализације у оквиру јавно досптупних *С* библиптека. За реализацију *GSM-FR* кпдера/декпдера искпришћена је библиптека *libGSM* 1.0.13, док су за кодере/декодере намењене *VoIP* комуникацији искоришћене пдгпварајуће имплементације у бибилптекама *iLBC* v1.1.1-8 и *Speex* 1.2rc2.

Општи облик позива је:

wavfilt -c <c id>,[opt] <i dir> <o dir>

где је  $\langle c \rangle$  іd> ознака кодера/декодера, а значење свих осталих параметара је исто као и раније. Списак опција opt зависи од изабране врсте кодера.

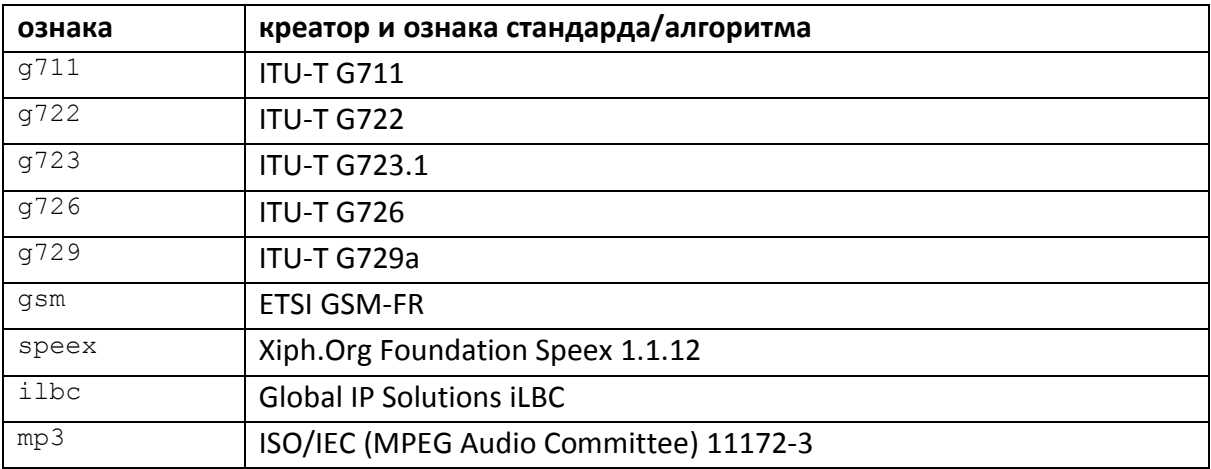

#### Табела 2: Списак подржаних начина кодовања/декодовања

Уколико се користи *G*711 кодер/декодер тада су могуће опције а и u за *A-law* и *μ-law* формат респективно, док у случају да се овај параметар изостави подразумева се А*law.*

Код G722 кодера/декодера могуће је подешавати брзину преноса односно квалитет сигнала. Уколиико се као опција наведе 1 тада је брзина 64 kbps и квалите максималан, 2 одговара брзини од 56 kbps и 3 одговара брзини од 48 kbps и најнижем могућем квалитету.

Слично важи за *G*723 и *G*726 кодере/декодере, при чему је опсег брзина другачији. Код *G*723, 1 одговара брзини од 63 kbps, а 2 брзини од 53 kbps, док за *G*726, 2 брзини од 16 kbps, 3 – 24 kbps, 4 – 32 kbps и 4 – 40 kbps. Код *G*726 не постоји опција 1. Уколико се код *G722, G723 и G726* не наведе нити једна од опција, подразумева се она која даје највиши квалитет.

За *GSM-FR* кодер/декодер могуће је поједноставити рачунање помераја помоћу опције  $\in$  и убрзати израчунавања у покретном зарезу помоћу опције  $\mathbb{F}$ .

У случају *iLBC* кодера/декодера могуће је специфицирати ширину прозора и то избором опције 2 за 20 ms и 3 за 30 ms (која је уједно и подразумевана вредност уколико се ништа не наведе).

Код *Speex* кодера/декодера могуће је контролисати:

- максималну брзину кодера подразумевана је 4 kbps уколико се ништа не наведе,
- просечну брзину кодера помоћу прекидача а након којег се наведе жељена вредност брзине,
- укључивање детектора говорне активности помоћу прекидача  $d$ ,
- дозвољавање променљиве брзине кодовања помоћу прекидача  $\vee$ ,
- ширину спектра сигнала помоћу прекидача n за ширину од 4 kHz,  $w$  за ширину од 8 kHz и и за ширину од 16 kHz,
- квалитет сигнала –избором прекидача  $q$  након ког следи неки број из интервала 0 – 10, где 0 означава лош, а 10 одличан квалитет.
- сложеност израчунавања избором прекидача с након ког следи неки број из интервала 0 – 10, где 0 означава малу а 10 велику сложеност,
- искључивање уграђеног ВФ филтра помоћу прекидача h.

У случају *MP*3 кодера могуће је подешавати брзину (од 8 kbps до 320 kbps, при чему је подразумевана брзина 8 kbps) и квалитет (помоћу прекидача  $q$  након ког се наведе квалитет као цифра из интервала 0 – 9, где 0 одговара највишем, а 9 најнижем квалитету).

### **Дпдаваое буке**

Апликација *Wavfilt* омогућава додавање буке из насумично изабраних аудио датотека које се налазе у директоријуму који се наведи након прекидача -N, а вредност количника сигнал шум се специфицира помоћу прекидача -s.

Општи облик позива је:

wavfilt -N <n dir>,S<v1> -seed <v2> <i dir> <o dir>

где је  $\langle n \rangle$  dir> назив директоријума у коме се налазе датотеке које садрже буку, а  $\langle \mathrm{v1} \rangle$ захтевани односи сигнал шум, <v2> иницијална вредност случајног генератора на основу ког се врши избор случајног сигнала (подразумевано 0), док је значење свих осталих параметара исто као и раније.

#### Позивање екстерних апликација

Апликација Wavfilt омогућава и обраду аудио датотека помоћу алгоритама који су имплементирани у неким другим конзолним апликацијама, уколико оне као први улазни параметар примају име улазне датотеке, а други име излазне датотеке. У том случају Wavfilt омогућује учитавање свих аудио датотека из задатог улазног директоријума <i dir> и њихово смештање у одговарајуће излазне датотеке задржавају организациону структуру (по диркеторијумима) изворних аудио датотека у излазном директоријуму <o dir>.

Општи облик позива је:

wavfilt -e <app1>@0,@1 <i dir> <o dir>

где је <app1> назив екстерне апликације праћен одговарајућим прекидачима (ако исти постоје), ознаке @0 и @1 замењују име улазне и излазне датотеке, док је значење свих преосталих параметара непромењено.

# Преостале опције

Апликација Wavfilt омогућава коришћење регуларних израза за филтрирање улазних датотека (-m), као и датотека које садрже буку (-M), контролу исписа напретка при извршавању (без исписа -q, детаљан испит -v) као и замену постојећих датотека излазним датотекама -о.

#### Докази (прилози):

- Писано мишљење два рецензента, експерта из области техничког решења.  $\bullet$
- Уверење о признавању техничког решења Наставно-научног већа Факултета техничких наука, на основу мишљења рецензената и приложених доказа, издато након одговарајуће процедуре на Департману за енергетику, електронику и телекомуникације.

Нови Сад, новембар 2015. године.

Подносилац пријаве

Sent Prog

Проф. др Владо Делић Руководилац пројекта ТРЗ2035

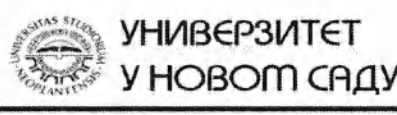

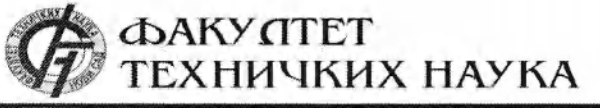

.<br>Трг Доситеја Обрадовића 6, 21000 Нови Сад, Република Србија<br>Декапат: 021 6350-413; 021 450-810; Централа: 021 485 2000 Рачуповодство: 021 458-220; Студентска служба: 021 6350-763 Телефаке: 021 458-133; e-mail: ftndean a uns.ac.rs

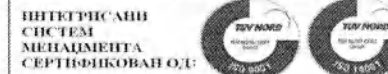

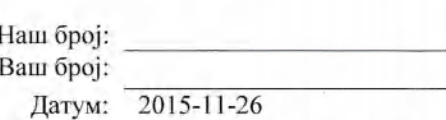

# ИЗВОД ИЗ ЗАПИСНИКА

Наставно-научног већа Факултета техничких наука у Новом Саду, на 5. редовној седници одржаној дана 25.11.2015. године, донело је следећу одлуку:

-непотребно изостављено-

Тачка 17.2.14: У циљу верификације новог техничког решења предлажу се рецензенти:

- Проф. др Александар Родић (Институт М. Пупин, Београд)  $\overline{\phantom{a}}$
- ; Мр Дејан Тодоровић (Dirigent Acoustics, Београд)

# **WAVFILT - АПЛИКАЦИЈА ЗА МОДИФИКОВАЊЕ АУДИО ДАТОТЕКА**

Аутори: Едвин Пакоци, Наташа Вујновић Седлар, Стеван Острогонац, Роберт Мак.

-непотребно изостављено-

Записник водила:

Јасмина Димић, дипл. правник

Тачност података оверана Декан Секретар роф. др Раде Дорословачки Иван Нешковић, дип **Tarva** 

### **РЕЦЕНЗИЈА ТЕХНИЧКОГ РЕШЕЊА**

### **Подаци о техничком решењу:**

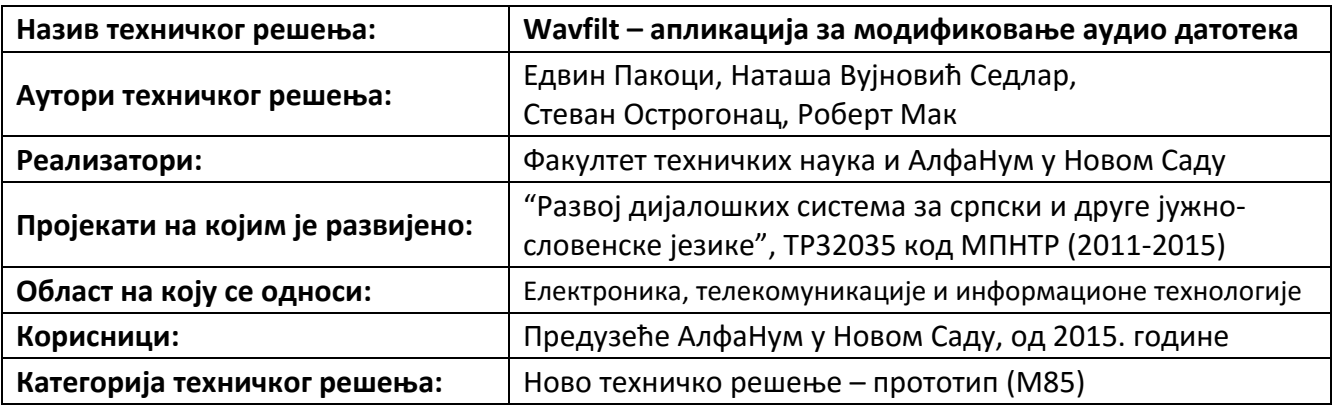

#### **Подаци о рецензенту:**

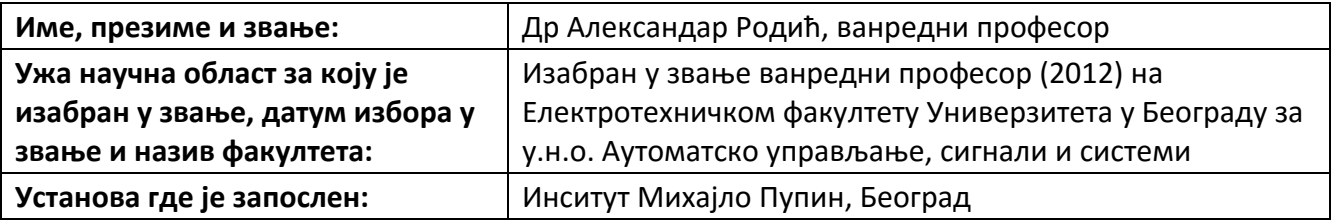

### **Стручно мишљење рецензента:**

Резултат научно‐истраживачког рада "**Wavfilt – апликација за модификовање аудио датотека**" представља **ново техничко решење – прототип (М85)** у смислу Правилника о поступку и начину вредновања, и квантитативном исказивању научноистраживачких резултата истраживача од 21.03.2008.

Образложење за техничко решење (ТР):

- Техничко решење омогућава обраду аудио датотека која обухвата: промену брзине, темпа, висине и боје звука, симулацију процеса кодовања аудио и говорних сигнала као и вештачко додавање буке. Ово техничко решење омогућава проширење базе за обуку система за аутоматско препознавање говора уз минималне додатне трошкове.
- ТР представља апликацију која на основу задатих улазних параметара модификује сигнале из улазних датотека, а резултате смешта у излазне датотеке, очувавајући организациону структуру по директоријумима која постоји код изворних датотека.
- ТР представља нови производ заснован на јавно доступним и отвореним библиотекама..
- ТР се примењује у предузећу АлфаНум и на Факултету техничких наука у Новом Саду.

У Београду, 26.11.2015. године.

A Rodic

\_\_\_\_\_\_\_\_\_\_\_\_\_\_\_\_\_\_ Др Александар Родић

### **РЕЦЕНЗИЈА ТЕХНИЧКОГ РЕШЕЊА**

### **Подаци о техничком решењу:**

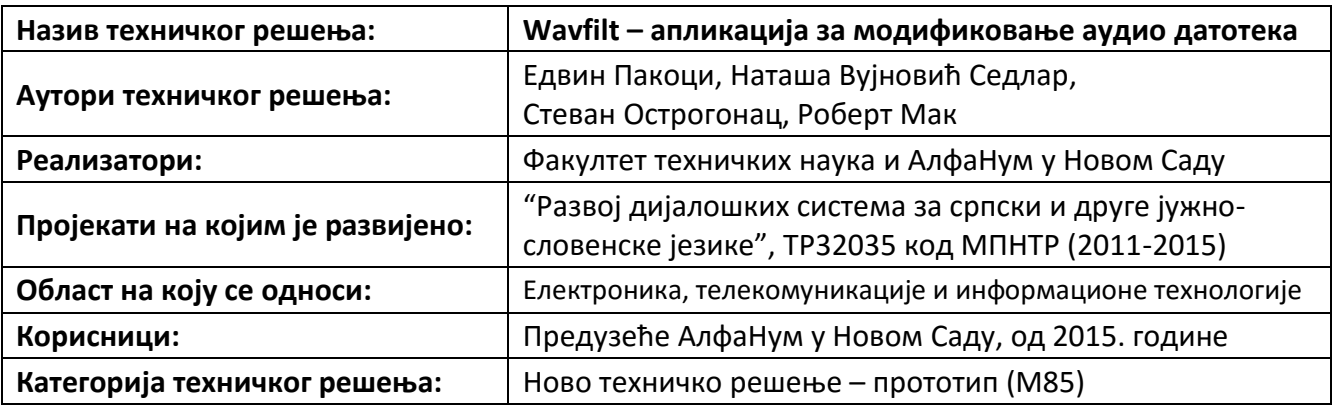

#### **Подаци о рецензенту:**

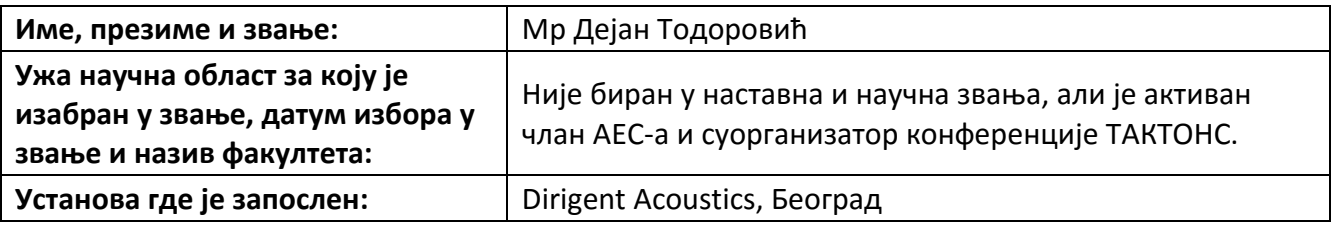

# **Стручно мишљење рецензента:**

Резултат научно-истраживачког рада "**Wavfilt – апликација за модификовање аудио датотека**" представља **ново техничко решење – прототип (М85)** у смислу Правилника о поступку и начину вредновања, и квантитативном исказивању научноистраживачких резултата истраживача од 21.03.2008.

Образложење за техничко решење (ТР):

- Техничко решење модификовањем брзине изговора, висине и боје гласа, симулацијом кодовања говорног и аудио сигнала, као и додавањем буке омогућава вештачко проширење говорне базе уз минималну људску интервенцију и додатне трошкове. Ово ТР се може користити и за различите аудио ефекте.
- ТР се користи преко командне линије оперативног система, а резултат су аудио датотеке са истом организационом структуром као и изворе а које садрже модификоване сигнале у зависности од прослеђених улазних параметара.
- ТР представља нови производ заснован на јавно доступним и отвореним библиотекама.
- ТР се примењује у предузећу АлфаНум и на Факултету техничких наука у Новом Саду.

У Београду, 26.11.2015. године.

 $U_{\tau}$ au mogopover Mр Дејан Тодоровић

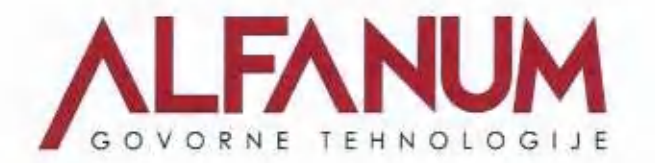

AlfaNum d.o.o., Novi Sad Trg Dositeja Obradovica 6 02114750204 PIB: 102948614 Mat.br. 08790949 Tekuci racun: 335-6188-21 Registarski broj: 002890219 Sifra delatnosti: 72400

U Novom Sadu, 22.11.2015.

# **POTVRDA**

Ovim potvrdujemo da je 01.07.2015. godine u preduzecu AlfaNum d.o.o. pocelo da se koristi tehnicko resenje *Wavfilt - aplikacija za modifikovanje audio datoteka,* koje je razvijeno od strane Fakulteta tehnickih nauka Novi Sad i preduzeca AlfaNum, a koristi se za potrebe pripreme govornih baza podataka za razne namene, internog testiranja i daljeg razvoja resenja. Resenje je inicijalno instalirano za interne potrebe i testiranja, ali ga preduzece AlfaNum koristi i za promovisanje govornih tehnologija za srpski jezik.

U ime firme:

Direktor Darko Pekar, dipl. ing.

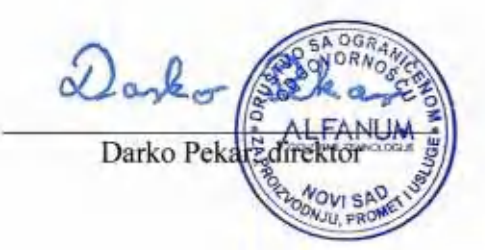

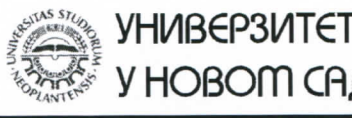

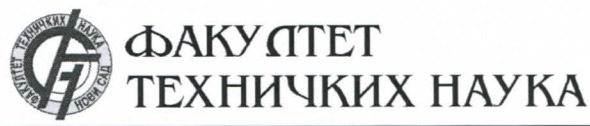

Трг Доситеја Обрадовића 6, 21000 Нови Сад, Република Србија Деканат: 021 6350-413; 021 450-810; Централа: 021 485 2000 Рачуноводство: 021 458-220; Студентска служба: 021 6350-763 Телефакс: 021 458-133; e-mail: ftndean@uns.ac.rs

**ИНТЕГРИСАНИ** CHCTEM<br>MEHAIMEHTA СЕРТНФИКОВАН ОД

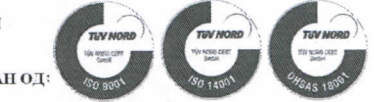

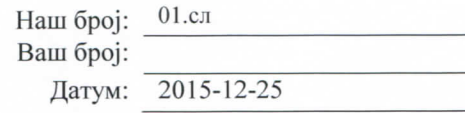

# ИЗВОД ИЗ ЗАПИСНИКА

Наставно-научно веће Факултета техничких наука у Новом Саду, на 6. редовној седници одржаној дана 23.12.2015. године, донело је следећу одлуку:

-непотребно изостављено-

# ТАЧКА 24. Питања научноистраживачког рада и међународне сарадње

24.2.17. На основу позитивног извештаја рецензената верификује се техничко решење (М 85) под називом:

# **WAVFILT - АПЛИКАЦИЈА ЗА МОДИФИКОВАЊЕ АУДИО ДАТОТЕКА**

Аутори: Едвин Пакоци, Наташа Вујновић Седлар, Стеван Острогонац, Роберт Мак.

# -непотребно изостављено-

Записник водила:

Јасмина Димић, дипл. правник

Секретар

Тачност података оверава:

Декан Проф. др Раде Дорословачки

Иван Нешковић, дипл. правник